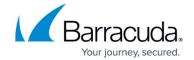

## **Barracuda Backup Vx Migration**

https://campus.barracuda.com/doc/78809292/

## Migrate from a Physical Appliance

The migration process is identical to migrating between different physical models. For details, see, <u>Replacements and Data Migrations</u>.

## Migrate to New Storage

For details, see the *How to Migrate a Barracuda Backup Vx to New Storage* section in the <u>Deploy a Barracuda Backup Virtual Appliance</u> article.

Barracuda Backup Vx Migration 1/2

## Barracuda Backup

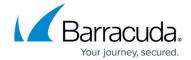

© Barracuda Networks Inc., 2024 The information contained within this document is confidential and proprietary to Barracuda Networks Inc. No portion of this document may be copied, distributed, publicized or used for other than internal documentary purposes without the written consent of an official representative of Barracuda Networks Inc. All specifications are subject to change without notice. Barracuda Networks Inc. assumes no responsibility for any inaccuracies in this document. Barracuda Networks Inc. reserves the right to change, modify, transfer, or otherwise revise this publication without notice.